## **Ecrire un article sur le site**

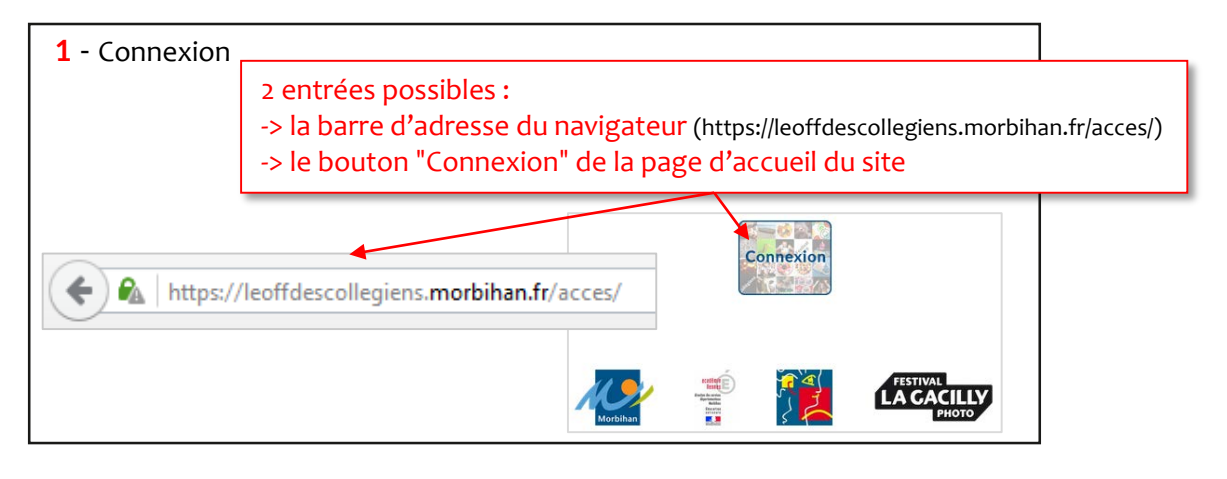

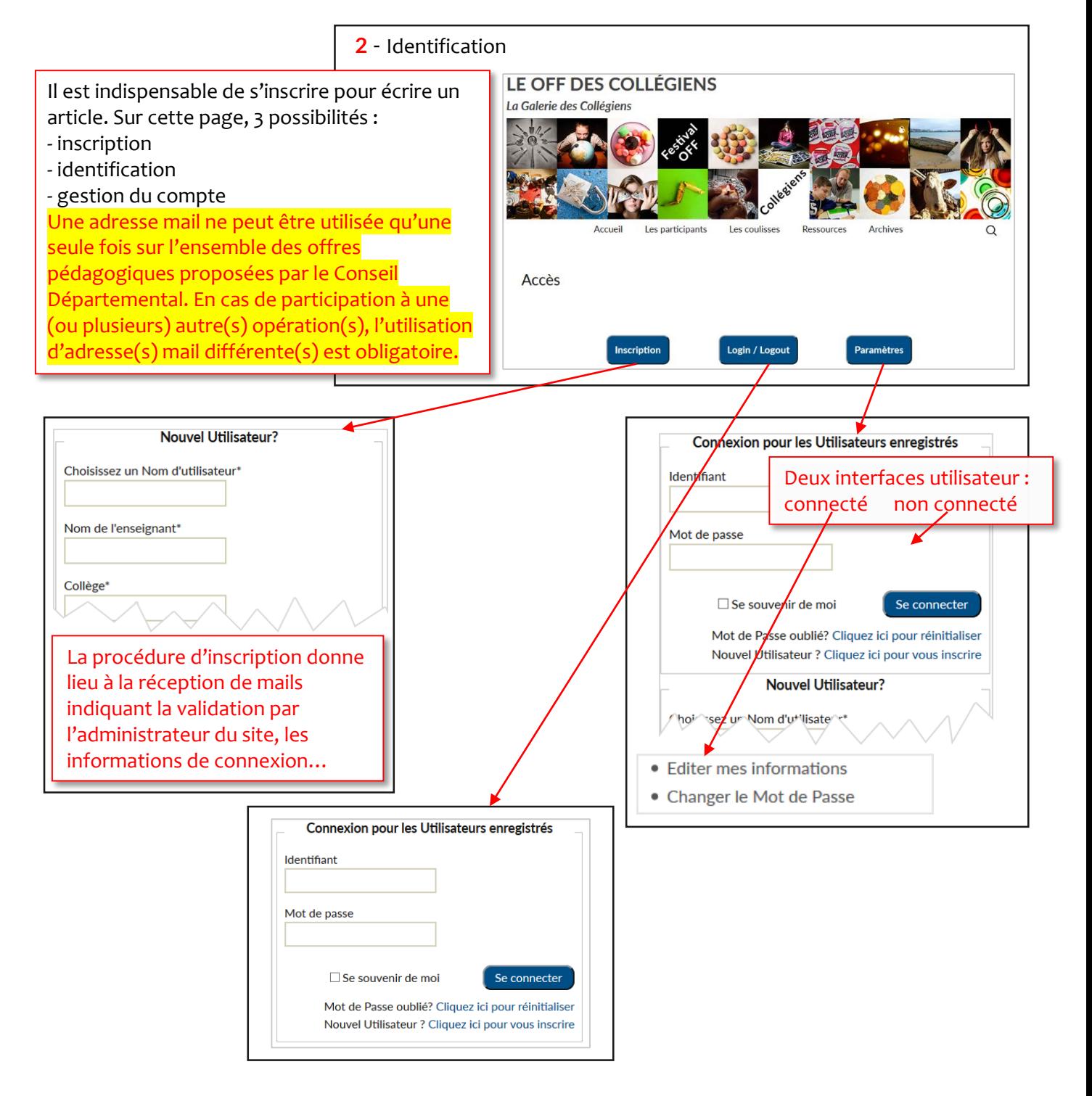

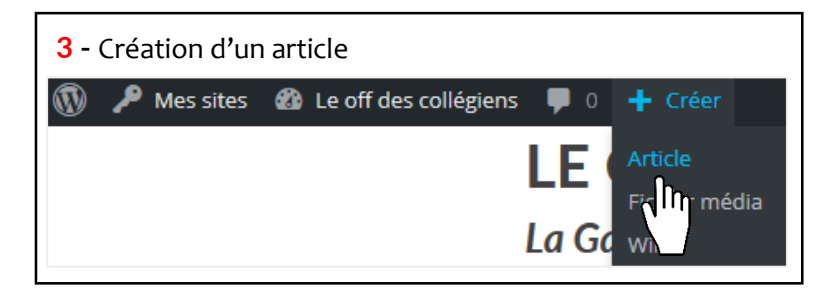

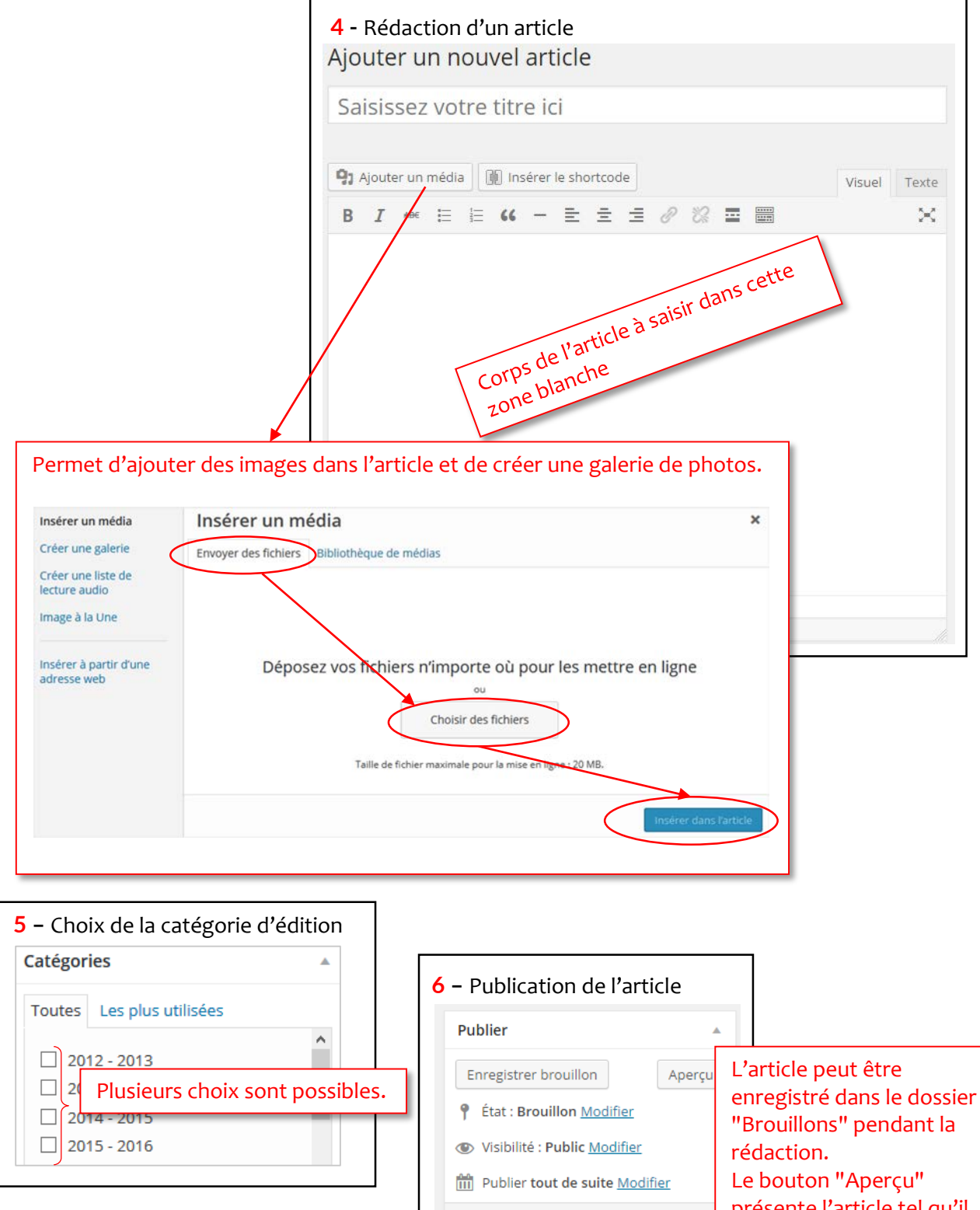

présente l'article tel qu'il se présentera sur le site. Il suffit de cliquer sur "Publier" pour le rendre visible sur le site.

Publier

Déplacer dans la Corbeille